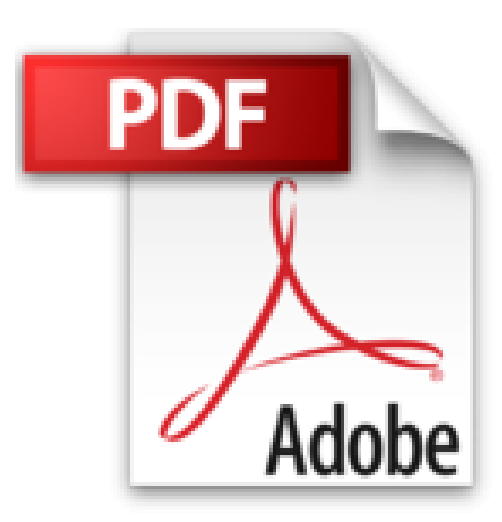

## **L'ordinateur Y a pas plus simple !**

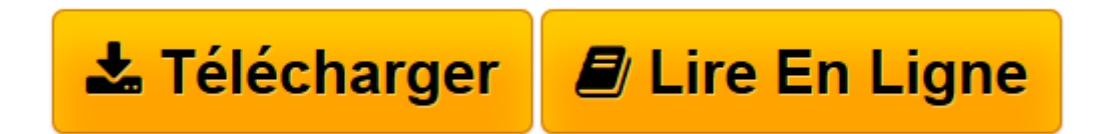

[Click here](http://bookspofr.club/fr/read.php?id=2754020411&src=fbs) if your download doesn"t start automatically

## **L'ordinateur Y a pas plus simple !**

Henri LILEN

**L'ordinateur Y a pas plus simple !** Henri LILEN

**[Télécharger](http://bookspofr.club/fr/read.php?id=2754020411&src=fbs)** [L'ordinateur Y a pas plus simple ! ...pdf](http://bookspofr.club/fr/read.php?id=2754020411&src=fbs)

**[Lire en ligne](http://bookspofr.club/fr/read.php?id=2754020411&src=fbs)** [L'ordinateur Y a pas plus simple ! ...pdf](http://bookspofr.club/fr/read.php?id=2754020411&src=fbs)

## **Téléchargez et lisez en ligne L'ordinateur Y a pas plus simple ! Henri LILEN**

224 pages Extrait Extrait de la présentation

Vous allez franchir le pas ? Vous allez vous équiper d'un ordinateur avec son système Windows 7. C'est une excellente décision qui mérite toutes nos félicitations !

Mais vous ne savez pas forcément comment démarrer. C'est bien pourquoi vous avez acheté ce livre «L'ordinateur -Y a pas plus simple» pour vous familiariser à la fois avec l'ordinateur, ses matériels d'accompagnement (imprimante, scanner, clé USB, disque dur externe, etc.) et avec ce super programme que vous allez apprendre à bien utiliser, Windows 7 !

Résolument simple et pratique, cet ouvrage vous fait découvrir les principaux aspects de l'ordinateur, vous aide dans vos choix, vous permet de sélectionner les équipements dont vous avez réellement besoin, et vous enseigne les principales fonctions et caractéristiques de Windows 7. Cela, par le biais de procédures illustrées, étape par étape, et via de nombreux conseils et astuces. Et pour vous apporter un solide bagage, il vous explique aussi clairement et simplement les termes essentiels à connaître.

12 chapitres pour une prise en main réussie

Pour que vous preniez un bon départ, le premier chapitre vous dit l'essentiel de ce que vous devez savoir pour sélectionner en toute connaissance de cause l'ordinateur dont vous avez vraiment besoin, sans dépenser plus que nécessaire. À lui seul, ce chapitre peut vous faire faire de réelles économies ! Le deuxième chapitre vous présente les équipements complémentaires que vous serez vite tenté d'acquérir, par exemple l'imprimante ou la clé USB.

Maintenant que vous êtes équipé, le troisième chapitre va vous présenter Windows 7 afin de répondre immédiatement à vos impatiences ! Mais vous devez encore découvrir comment prendre les commandes de votre ordinateur et de Windows 7 en vous servant du clavier et de la tablette tactile ou de la souris : ce thème fait l'objet du chapitre 4.

Cela fait, vous pouvez plonger dans le vif du sujet, comme vous le proposent les chapitres 5 et 6 suivants. Vous apprendrez à utiliser Windows 7 pour ouvrir des programmes et pour explorer vos disques, dossiers et fichiers. Tous ces termes vous seront d'ailleurs expliqués au fur et à mesure. Présentation de l'éditeur L'ordinateur, on en a besoin tous les jours. Pour les études, pour le bureau, pour la maison. On rêve tous d'un ordi aussi simple à utiliser qu'un iPhone. Et pourtant, on en est encore bien loin. C'est pourquoi First crée la nouvelle collection d'apprentissage pour tous : la série"Y a pas plus simple".

Ce livre pratique est proposé en moins de 200 pages. Avec sept chapitres seulement, il apporte les connaissances indispensables pour qui veut faire ami - ami avec l'ordinateur. Vraiment simple, vraiment rapide, vraiment efficace !

Biographie de l'auteur

Download and Read Online L'ordinateur Y a pas plus simple ! Henri LILEN #LGKSNIUT301

Lire L'ordinateur Y a pas plus simple ! par Henri LILEN pour ebook en ligneL'ordinateur Y a pas plus simple ! par Henri LILEN Téléchargement gratuit de PDF, livres audio, livres à lire, bons livres à lire, livres bon marché, bons livres, livres en ligne, livres en ligne, revues de livres epub, lecture de livres en ligne, livres à lire en ligne, bibliothèque en ligne, bons livres à lire, PDF Les meilleurs livres à lire, les meilleurs livres pour lire les livres L'ordinateur Y a pas plus simple ! par Henri LILEN à lire en ligne.Online L'ordinateur Y a pas plus simple ! par Henri LILEN ebook Téléchargement PDFL'ordinateur Y a pas plus simple ! par Henri LILEN DocL'ordinateur Y a pas plus simple ! par Henri LILEN MobipocketL'ordinateur Y a pas plus simple ! par Henri LILEN EPub

## **LGKSNIUT301LGKSNIUT301LGKSNIUT301**